## <span id="page-0-0"></span>Introduction to SCIP

Gregor Hendel, hendel@zib.de SCIP Introduction Day September 26, 2018 3rd IMI-ISM-ZIB MODAL Workshop

### SCIP (Solving Constraint Integer Programs) . . .

- provides a full-scale MIP and MINLP solver,
- is constraint based.
- incorporates
	- MIP features (cutting planes, LP relaxation), and
	- MINLP features (spatial branch-and-bound, OBBT)
	- CP features (domain propagation),
	- SAT-solving features (conflict analysis, restarts),
- is a branch-cut-and-price framework,
- has a modular structure via plugins,
- is free for academic purposes,
- and is available in source-code under <http://scip.zib.de> !

### 31 active developers

- 7 running Bachelor and Master projects
- 16 running PhD projects
- 8 postdocs and professors

#### 4 development centers in Germany

- ZIB: SCIP, SoPlex, UG, ZIMPL
- TU Darmstadt: SCIP and SCIP-SDP
- FAU Erlangen-Nürnberg: SCIP
- RWTH Aachen: GCG

#### Many international contributors and users

• more than 10 000 downloads per year from 100+ countries

#### **Careers**

- 10 awards for Masters and PhD theses: MOS, EURO, GOR, DMV
- 7 former developers are now building commercial optimization software at CPLEX, FICO Xpress, Gurobi, MOSEK, and GAMS

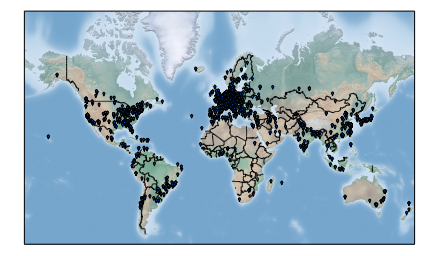

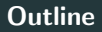

## SCIP – Solving Constraint Integer Programs

[Constraint Integer Programming](#page-4-0)

[The Solving Process of SCIP](#page-27-0)

[Extending SCIP by Plugins](#page-78-0)

[The SCIP Optimization Suite](#page-104-0)

<http://scip.zib.de>

<span id="page-4-0"></span>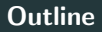

## SCIP – Solving Constraint Integer Programs

#### [Constraint Integer Programming](#page-4-0)

[The Solving Process of SCIP](#page-27-0)

[Extending SCIP by Plugins](#page-78-0)

[The SCIP Optimization Suite](#page-104-0)

<http://scip.zib.de>

Definition (TSP) Given a complete graph  $G = (V, E)$  and distances  $d_e$  for all  $e \in E$ :

Find a Hamiltonian cycle (cycle containing all nodes, tour) of minimum length.

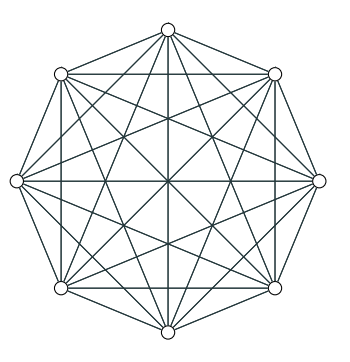

 $K_8$ 

Definition (TSP) Given a complete graph  $G = (V, E)$  and distances  $d_e$  for all  $e \in E$ :

Find a Hamiltonian cycle (cycle containing all nodes, tour) of minimum length.

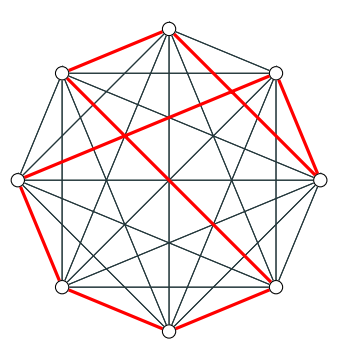

 $K_8$ 

Definition (TSP) Given a complete graph  $G = (V, E)$  and distances  $d_e$  for all  $e \in E$ :

Find a Hamiltonian cycle (cycle containing all nodes, tour) of minimum length.

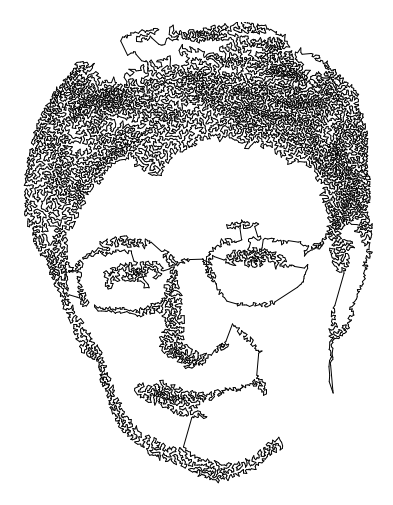

### Mixed Integer Program

Objective function:

 $\triangleright$  linear function

Feasible set:

 $\triangleright$  described by linear constraints

Variable domains:

 $\triangleright$  real or integer values

min 
$$
c^T x
$$
  
s.t.  $Ax \leq b$   
 $(x_1, x_0) \in \mathbb{Z}^1 \times \mathbb{R}^C$ 

# Constraint Program

Objective function:

 $\triangleright$  arbitrary function

Feasible set:

 $\triangleright$  given by arbitrary constraints

Variable domains:

 $\triangleright$  arbitrary (usually finite)

min 
$$
c(x)
$$
  
s.t.  $x \in F$   
 $(x_1, x_N) \in \mathbb{Z}^l \times X$ 

Given

- complete graph  $G = (V, E)$
- distances  $d_e > 0$  for all  $e \in E$

Binary variables

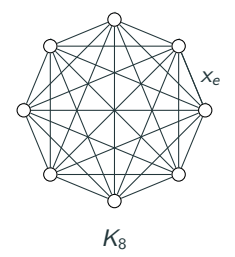

Given

- complete graph  $G = (V, E)$
- distances  $d_e > 0$  for all  $e \in E$

Binary variables

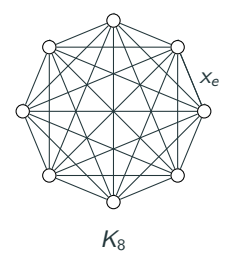

$$
\begin{aligned}\n\min \quad & \sum_{e \in E} d_e \, x_e \\
\text{subject to} \quad & \sum_{e \in \delta(v)} x_e = 2 \\
& \sum_{e \in \delta(S)} x_e \ge 2 \\
& \forall v \in V \\
& \sum_{e \in \delta(S)} x_e \ge 2 \\
& \forall S \subset V, S \ne \varnothing \\
& \forall e \in E\n\end{aligned}
$$

Given

- complete graph  $G = (V, E)$
- distances  $d_e > 0$  for all  $e \in E$

Binary variables

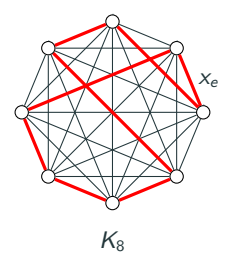

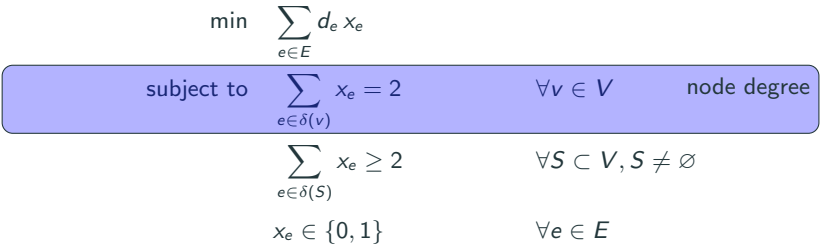

Given

- complete graph  $G = (V, E)$
- distances  $d_e > 0$  for all  $e \in E$

Binary variables

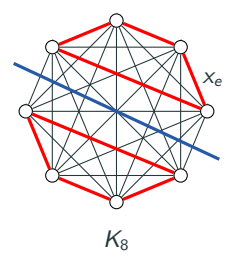

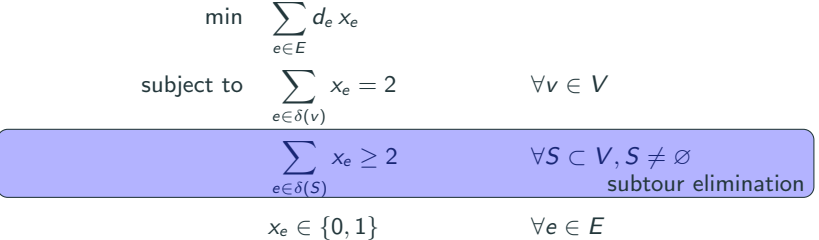

Given

- complete graph  $G = (V, E)$
- distances  $d_e > 0$  for all  $e \in E$

#### Binary variables

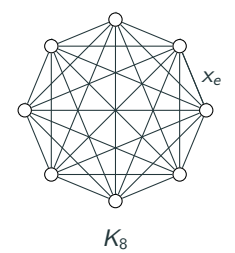

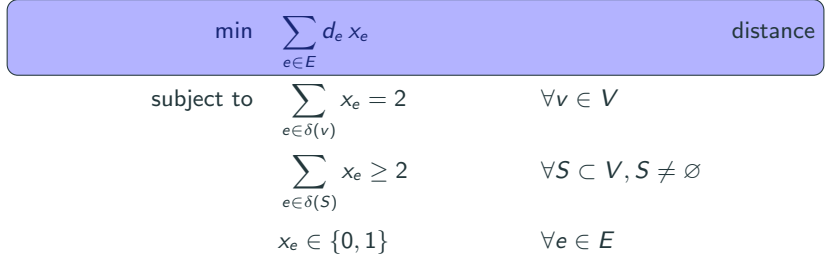

#### Given

- complete graph  $G = (V, E)$
- for each  $e \in E$  a distance  $d_e > 0$

Integer variables

•  $x_v$  position of  $v \in V$  in tour

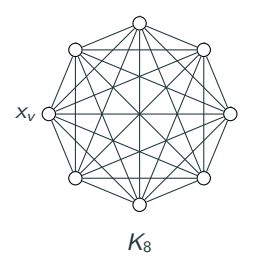

#### Given

- complete graph  $G = (V, E)$
- for each  $e \in E$  a distance  $d_e > 0$

Integer variables

•  $x_v$  position of  $v \in V$  in tour

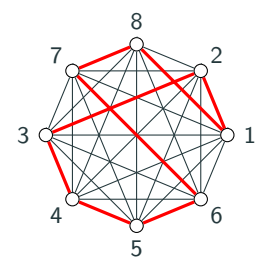

min length(
$$
x_1, ..., x_n
$$
)  
subject to  $alldifferent(x_1, ..., x_n)$   
 $x_v \in \{1, ..., n\}$   $\forall v \in V$ 

Objective function:

 $\triangleright$  linear function

### Feasible set:

 $\triangleright$  described by arbitrary constraints

Variable domains:

 $\triangleright$  real or integer values

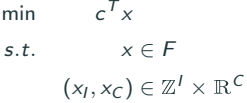

### Remark:

• arbitrary objective or variables modeled by constraints

Objective function:

 $\triangleright$  linear function

Feasible set:

 $\triangleright$  described by arbitrary constraints

Variable domains:

 $\triangleright$  real or integer values

$$
\begin{array}{ll}\n\min & \sum_{e \in E} d_e \, x_e \\
\text{s.t.} & \sum_{e \in \delta(v)} x_e = 2 & \forall \, v \in V \\
& \text{nosubtour}(x) \\
& x_e \in \{0, 1\} & \forall e \in E\n\end{array}
$$

(CIP formulation of TSP)

Single nosubtour constraint rules out subtours (e.g. by domain propagation). It may also separate subtour elimination inequalities.

### Mixed-Integer Nonlinear Programs (MINLPs)

$$
\begin{aligned}\n\min \, & c^{\mathsf{T}} \times \\
\text{s.t. } & g_k(x) \le 0 \qquad \forall k \in [m] \\
& x_i \in \mathbb{Z} \qquad \forall i \in \mathcal{I} \subseteq [n] \\
& x_i \in [\ell_i, u_i] \qquad \forall i \in [n]\n\end{aligned}
$$

The functions  $g_k \in C^1([{\ell}, u], {\mathbb R})$  can be

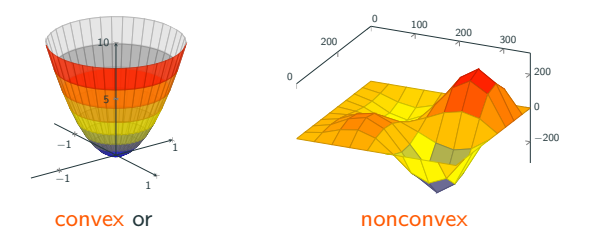

## Support Vector Machine, e.g., with ramp loss.

$$
\min \frac{w^Tw}{2} + \frac{C}{n} \sum_{i=1}^n (\xi_i + 2(1 - z_i))
$$
\n
$$
\text{s.t. } z_i(y_i(w^Tx_i + b) - 1 + \xi_i) \ge 0 \quad \forall i
$$
\n
$$
\xi_i \in [0, 2], \quad z_i \in \{0, 1\} \quad \forall i
$$
\n
$$
w \in \mathbb{R}^d, \quad b \in \mathbb{R}
$$

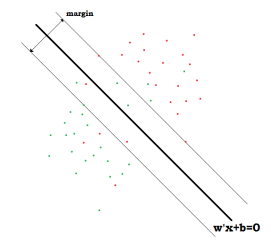

• Mixed Integer Programs

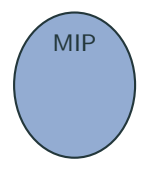

- Mixed Integer Programs
- SAT isfiability problems

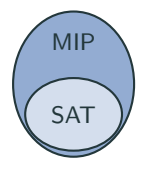

- Mixed Integer Programs
- SAT isfiability problems
- Pseudo-Boolean Optimization

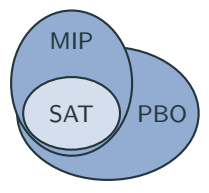

- Mixed Integer Programs
- SAT isfiability problems
- Pseudo-Boolean Optimization
- Mixed Integer Nonlinear Programs

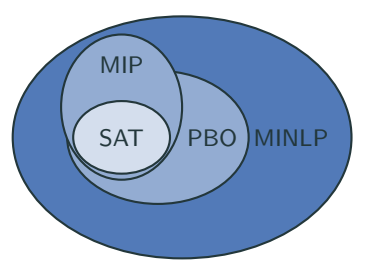

- Mixed Integer Programs
- SAT isfiability problems
- Pseudo-Boolean Optimization
- Mixed Integer Nonlinear Programs
- Constraint Programming

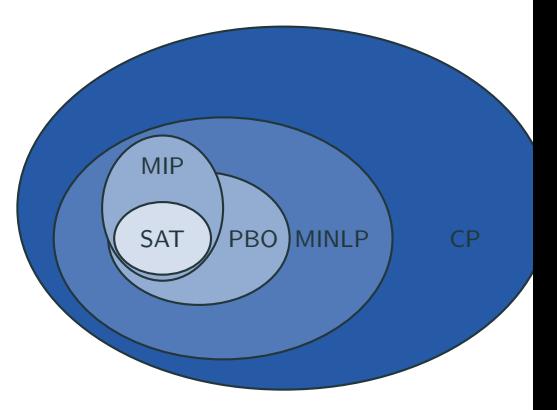

- Mixed Integer Programs
- SAT isfiability problems
- Pseudo-Boolean Optimization
- Mixed Integer Nonlinear Programs
- Constraint Programming
- Constraint Integer Programming

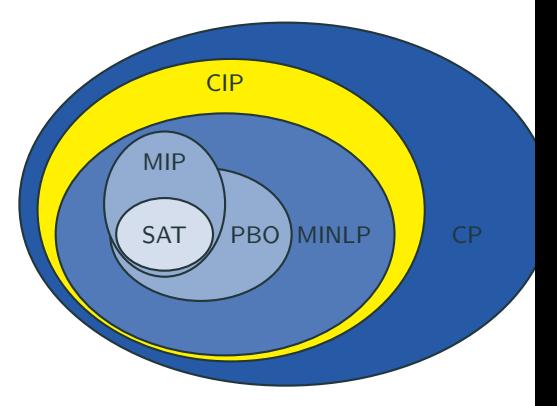

- Mixed Integer Programs
- SAT isfiability problems
- Pseudo-Boolean Optimization
- Mixed Integer Nonlinear Programs
- Constraint Programming
- Constraint Integer Programming

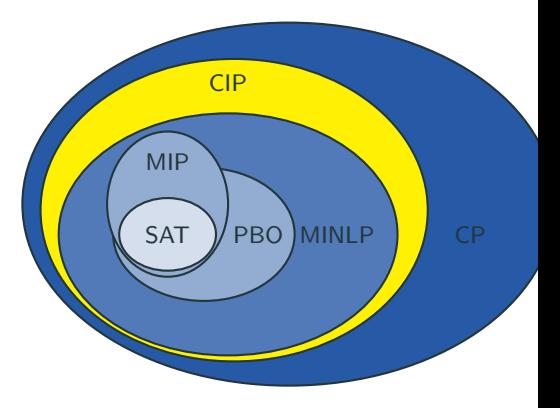

### Relation to CP and MIP

- Every MIP is a CIP. "MIP  $\subseteq$  CIP"
- Every CP over a finite domain space is a CIP. "FD  $\subseteq$  CIP"

<span id="page-27-0"></span>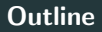

## SCIP – Solving Constraint Integer Programs

[Constraint Integer Programming](#page-4-0)

[The Solving Process of SCIP](#page-27-0)

[Extending SCIP by Plugins](#page-78-0)

[The SCIP Optimization Suite](#page-104-0)

<http://scip.zib.de>

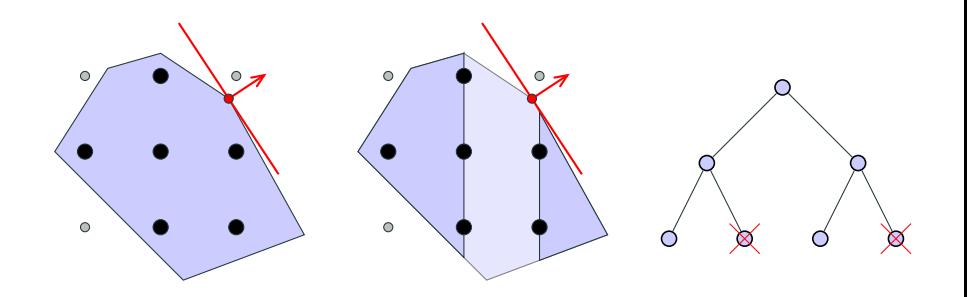

#### Basic Workflow

```
read ../ check/instances/MIP/bell5.mps
optimize
write solution mysolution.sol
q u i t
```
#### Displaying information

Use the display ... command to enter the menu and

- obtain solution information
- print the current transproblem to the console
- display plugin information, e.g., list all available branching rules

#### Changing Settings

Use the set ... command to list the settings menu.

#### Numerical parameters

These must be set before reading a problem.

- numerics/feastol, default  $10^{-6}$
- numerics/epsilon, default 10<sup>−</sup><sup>9</sup>
- numerics/infinity, default  $10^{20}$

### Limits

- limits/time
- limits/nodes
- limits/gap

### Randomization

- randomization/randomseedshift
- randomization/lpseed
- randomization/permutationseed

Different plugin classes are responsible of the following tasks.

- 1. Presolving and node propagation
	- Constraint handlers
	- Presolvers
	- Propagators
- 2. Separation
	- Constraint handlers
	- Separators
- 3. Improving solutions
	- Primal heuristics
- 4. Branching
	- Constraint handlers
	- Branching rules
- 5. Node selection
	- Node selectors

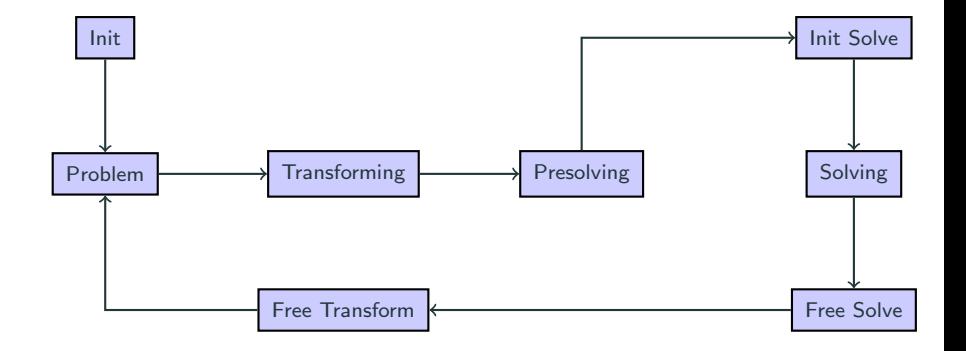

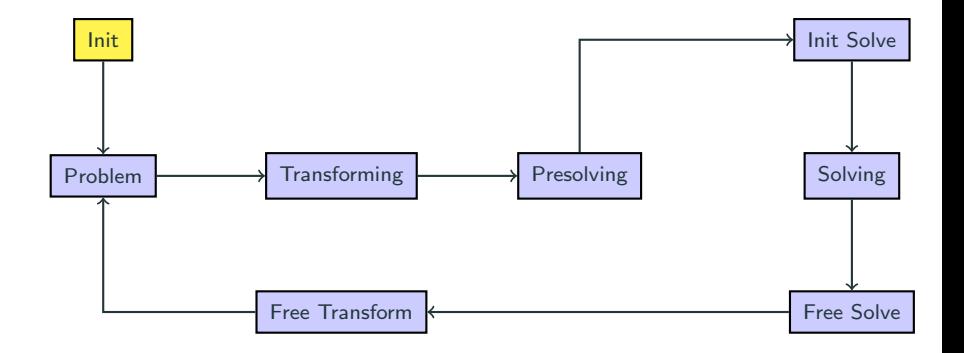

- Basic data structures are allocated and initialized.
- User includes required plugins (or just takes default plugins).

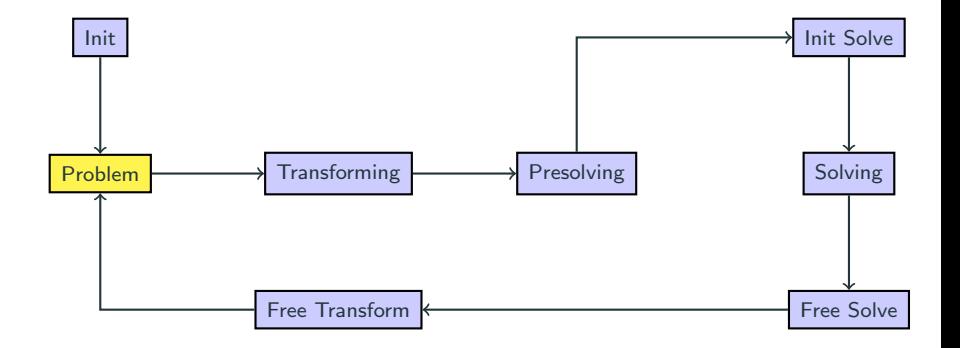

- User creates and modifies the original problem instance.
- Problem creation is usually done in file readers.

### Define Variables (LOP Example)

```
SCIP_VAR * var :
SCIP_CALL ( \frac{1}{\sqrt{2}} return value macro
 SCIPcreateVar (
   scip, // SCIP pointer
   %var,<br>"varname". // save in variable na
                     // pass variable name
   0.0, // lower bound
  1.0, // upper boundlength, // obj. value
   SCIP_VARTYPE_BINARY, // type
   TRUE, \frac{1}{\sqrt{2}} initial
   FALSE. // removable
   NULL, NULL, NULL, // no callback functions
   NULL \frac{1}{\sqrt{2}} no variable data
 )
);
SCIP_CALL ( SCIPaddVar ( scip , var ) ) : // add var .
```
# TSP: Define Degree Constraints

#### SCIP\_CALL ( SCIPcreateConsLinear (

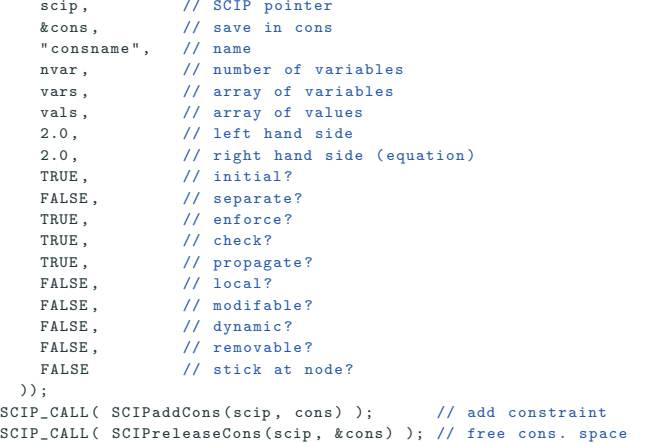

MIPs are specified using linear constraints only (may be "upgraded").

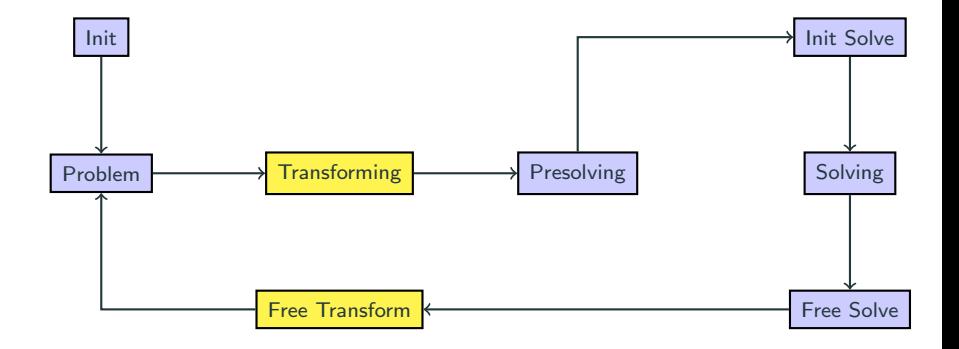

• Creates a working copy of the original problem.

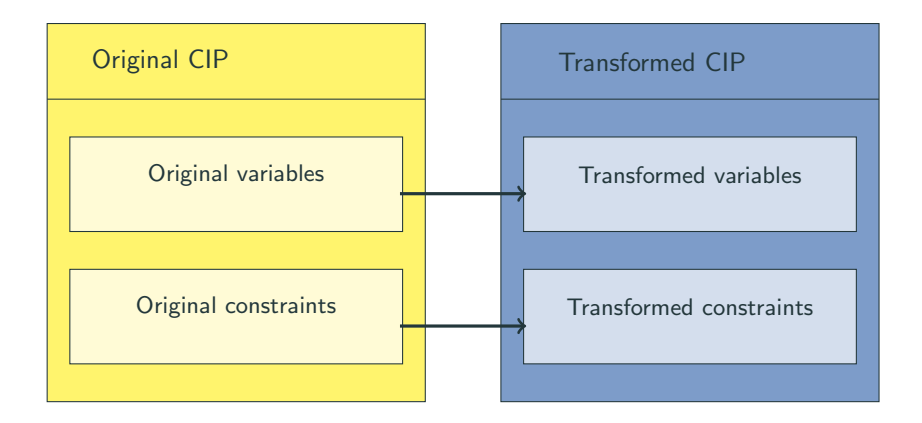

- data is copied into separate memory area
- presolving and solving operate on transformed problem
- original data can only be modified in problem modification stage

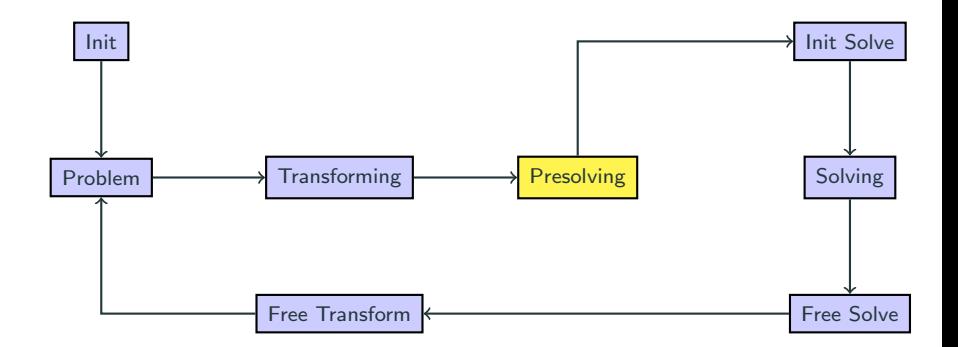

### Presolving

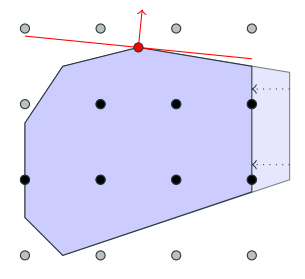

#### Task

- reduce size of model by removing irrelevant information
- strengthen LP relaxation by exploiting integrality information
- make the LP relaxation numerically more stable
- extract useful information

**Primal Reductions:** • based on feasibility reasoning • no feasible solution is cut off

- Dual Reductions: consider objective function
	- at least one optimal solution remains

Use display presolvers to list all presolvers of SCIP.

Disable Presolving Disable all presolving for a model

set presolving emphasis off

Deactivate single techniques

set presolving tworowbnd maxrounds 0 set propagating probing maxprerounds 0 set constraints components advanced maxprerounds 0

Aggressive Presolving

set presolving emphasis aggressive

### General Rule of Thumb

Only deactivate single presolving techniques if you encounter performance problems.

Gregor Hendel, hendel@zib.de – [SCIP Introduction](#page-0-0) 26/70

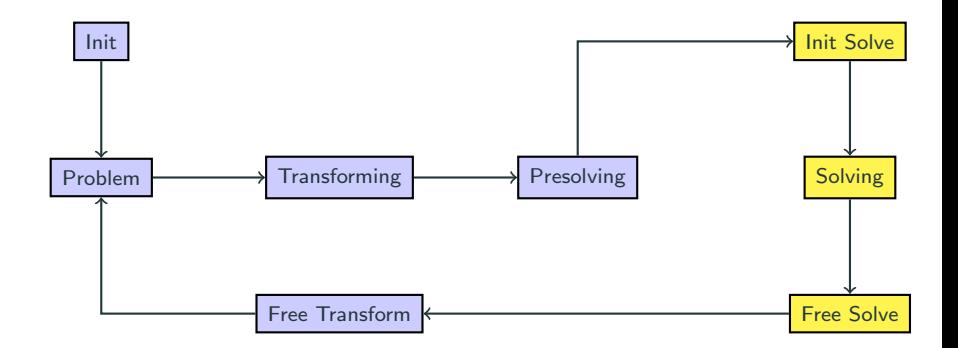

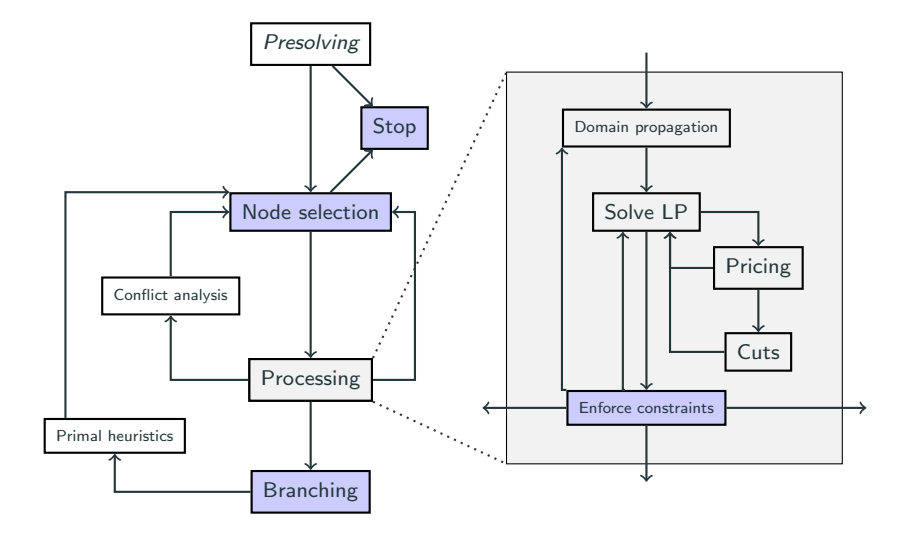

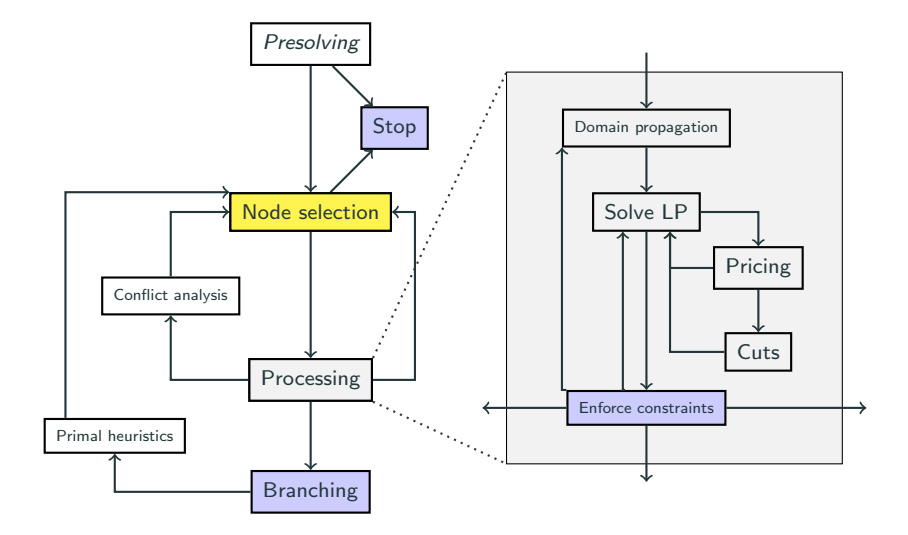

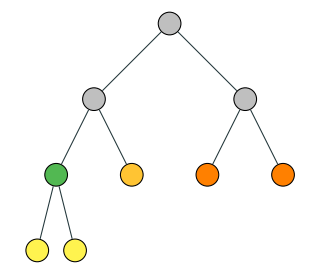

### Task

- improve primal bound
- keep comp. effort small
- improve global dual bound

#### **Techniques**

- basic rules
	- depth first search (DFS)  $\rightarrow$  early feasible solutions
	- best bound search (BBS)  $\rightarrow$  improve dual bound
	- best estimate search (BES)  $\rightarrow$  improve primal bound
- combinations
	- BBS or BES with plunging
	- hybrid BES/BBS
	- interleaved BES/BBS

#### Available Node Selectors

display nodeselectors

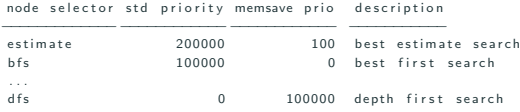

#### Switching Node Selectors

Only the node selector with highest standard priority is active. Use

set nodeselection dfs stdpriority 1000000

to activate depth first search also in non-memsave mode.

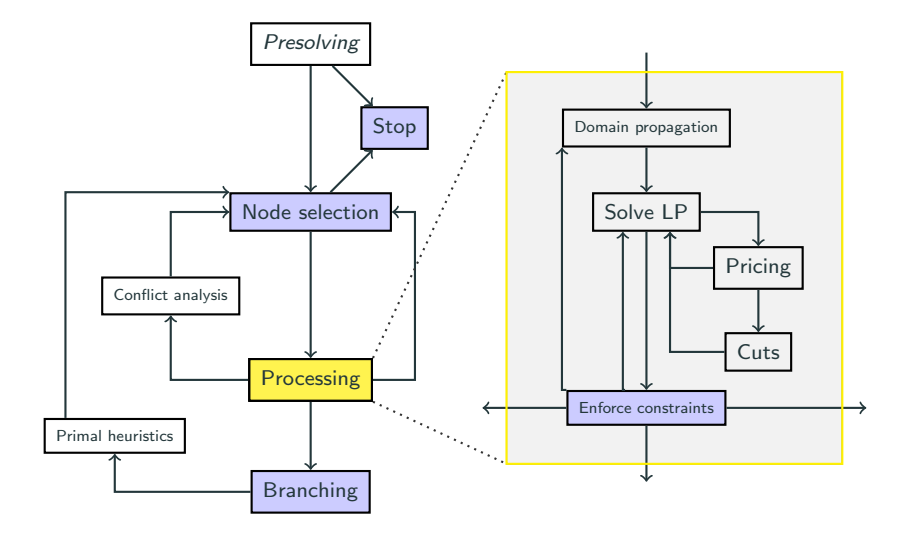

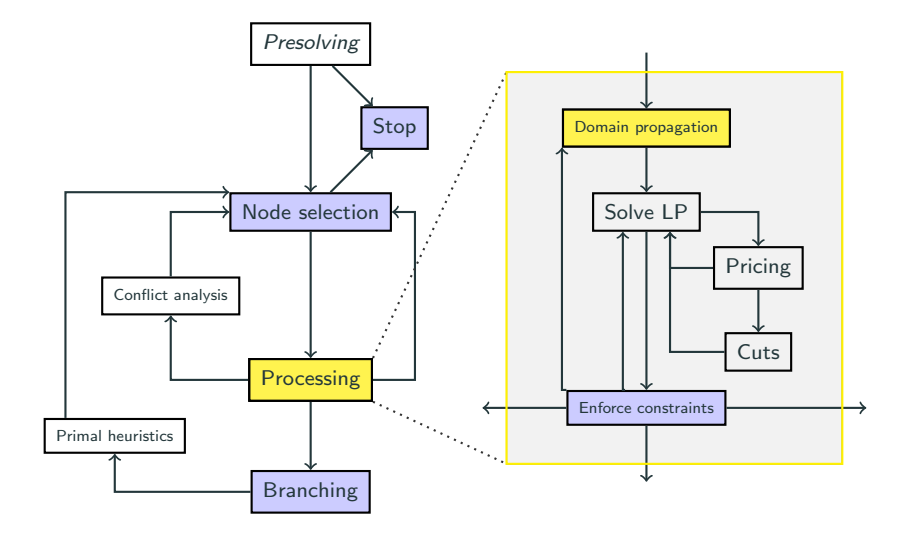

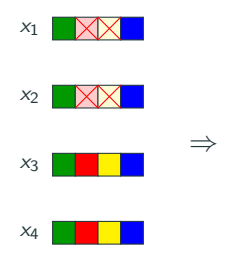

# $X_1$

 $x<sub>2</sub>$ 

### IXIXI  $X_3$  $\boxtimes$

 $x_4$  $\mathbb{M}$  $\mathbb{X}$ 

# Task

- simplify model locally
- improve local dual bound
- detect infeasibility

### **Techniques**

- constraint specific
	- each cons handler may provide a propagation routine
	- reduced presolving (usually)
- dual propagation
	- root reduced cost strengthening
	- objective function
- special structures
	- variable bounds

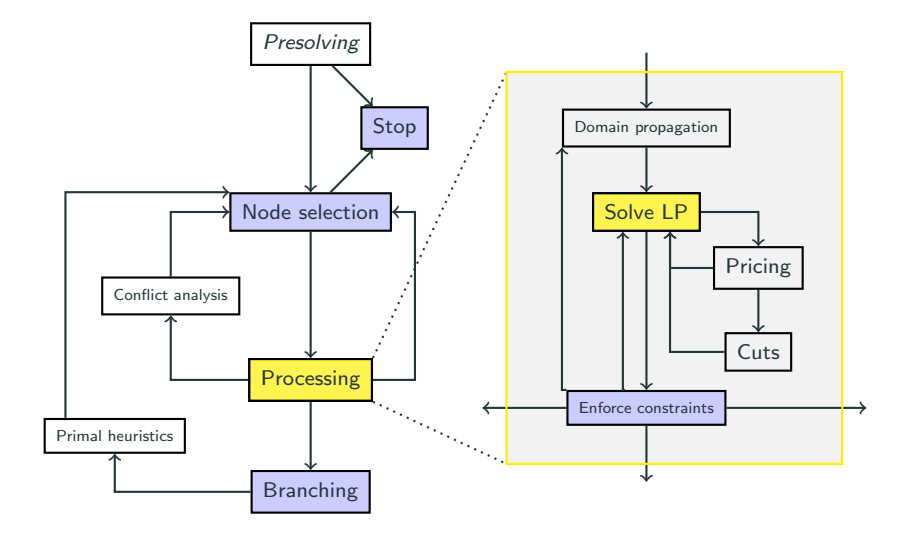

# LP Solving

- LP solver is a black box
- interface to different LP solvers: SoPlex, CPLEX, XPress, Gurobi, CLP, . . .
- primal/dual simplex
- barrier with/without crossover

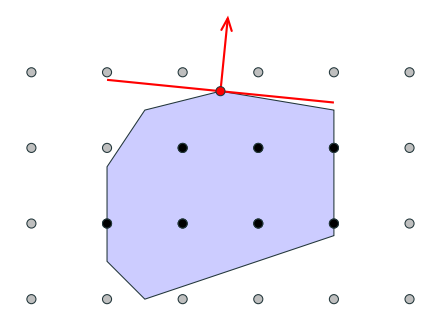

- feasibility double-checked by SCIP
- condition number check
- resolution by changing parameters: scaling, tolerances, solving from scratch, other simplex

# LP Solving Tips and Parameters

#### Most Important LP Parameters

- lp/initalgorithm, lp/resolvealgorithm
	- Primal/Dual Simplex Algorithm
	- Barrier w and w/o crossover
- lp/pricing
	- normally LP solver specific default
	- Devex
	- Steepest edge
	- Quick start steepest edge
- lp/threads

Slow LP performance is a blocker for the solving process and can sometimes be manually tuned significantly.

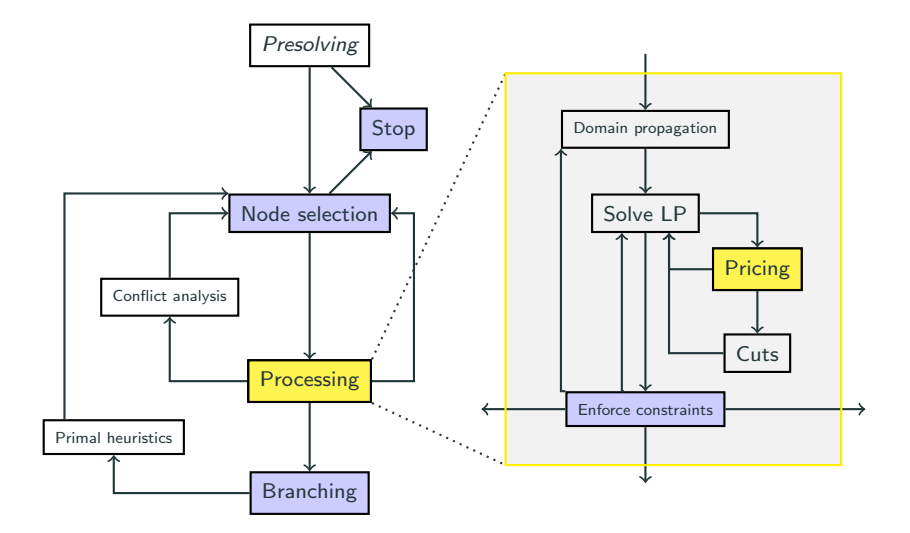

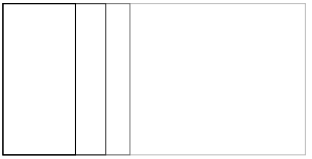

### Branch-and-Price

- huge number of variables
- start with subset
- add others, when needed

#### Pricing

- find variable with negative reduced costs
- or prove that there exists none
- typically problem specific
- dynamic aging of variables
- problem variable pricer to add them again
- early branching possible
- lazy variable bounds

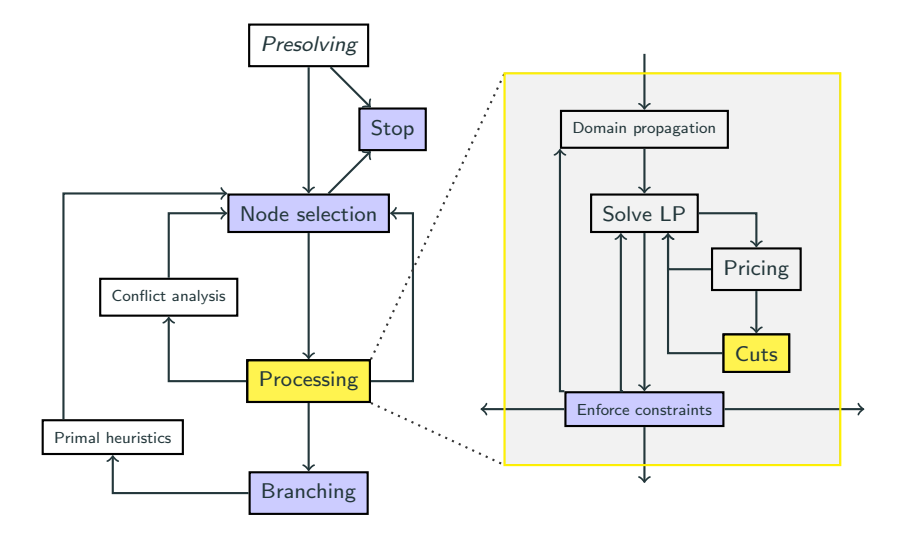

### Cutting Plane Separation

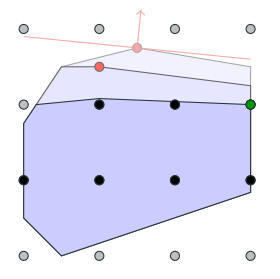

### Task

- strengthen relaxation
- add valid constraints
- generate on demand

#### **Techniques**

- general cuts
	- complemented MIR cuts
	- Gomory mixed integer cuts
	- strong Chvátal-Gomory cuts
	- implied bound cuts
	- reduced cost strengthening
- problem specific cuts
	- 0-1 knapsack problem
	- stable set problem
	- 0-1 single node flow problem

Feasible region: 
$$
(b \in \mathbb{Z}_+, a_j \in \mathbb{Z}_+ \ \forall j \in N)
$$
  

$$
X^{BK} := \{ x \in \{0, 1\}^n : \sum a_j x_j \le b \}
$$

### Minimal Cover:  $C \subset N$

- $\bullet$   $\sum_{j\in C}$  a<sub>j</sub> > b
- $\bullet$   $\sum_{j\in C\backslash\{i\}}$   $\mathsf{a}_j\leq \mathsf{b}$   $\forall\, i\in C$

### Minimal Cover Inequality

$$
\sum_{j\in C} x_j \leq |C|-1
$$

 $5x_1 + 6x_2 + 2x_3 + 2x_4 \leq 8$ Minimal cover:  $C = \{2, 3, 4\}$ Minimal cover inequality:  $x_2 + x_3 + x_4 \leq 2$ 

j∈N

### Disable/Speed up/Emphasize All Separation

```
set separating emphasis off/fast/aggressive
```
### Disable Single Separation Techniques

```
set separating clique freq -1set constraints cardinality sepafreg -1
```
#### Some Important Parameters

- separating/maxcuts, separating/maxcutsroot
- separating/maxrounds, separating/maxroundsroot
- separating/maxstallrounds, separating/maxstallroundsroot

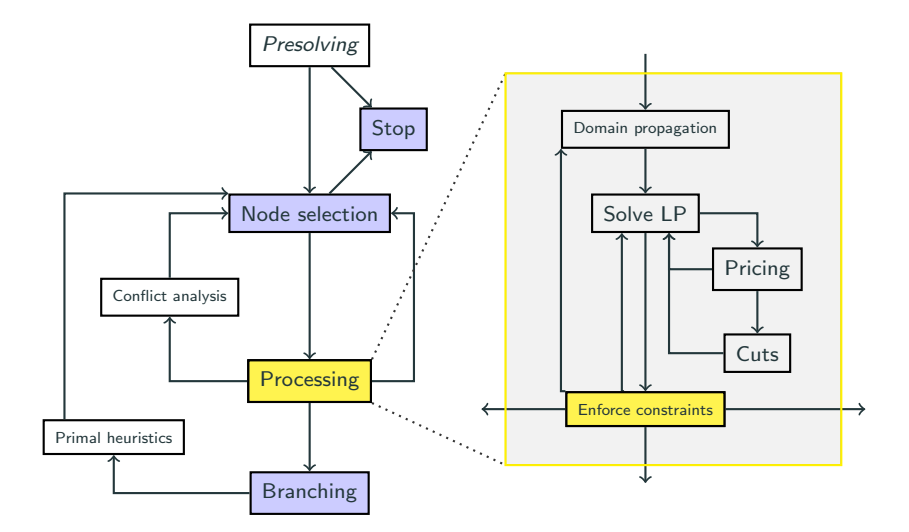

LP solution may violate a constraint not contained in the relaxation.

Enforcing is necessary for a correct implementation!

Constraint handler resolves the infeasibility by ...

- Reducing a variable's domain,
- Separating a cutting plane (may use integrality),
- Adding a (local) constraint,
- Creating a branching,
- Concluding that the subproblem is infeasible and can be cut off, or
- Just saying "solution infeasible".

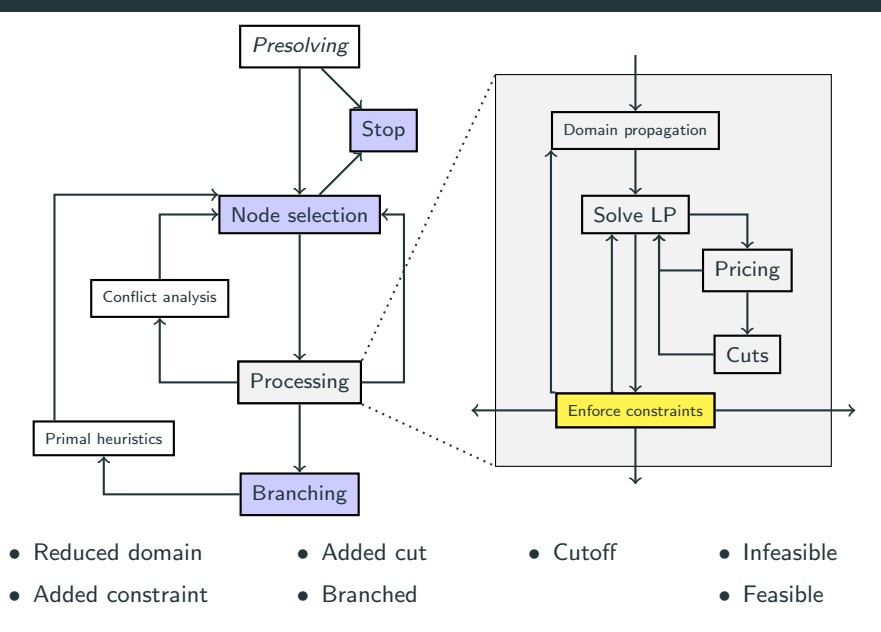

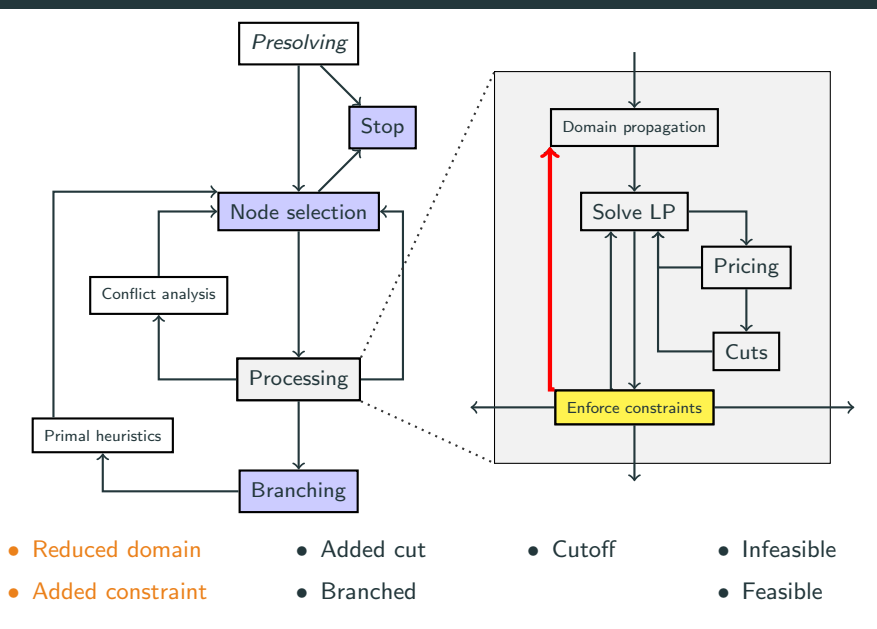

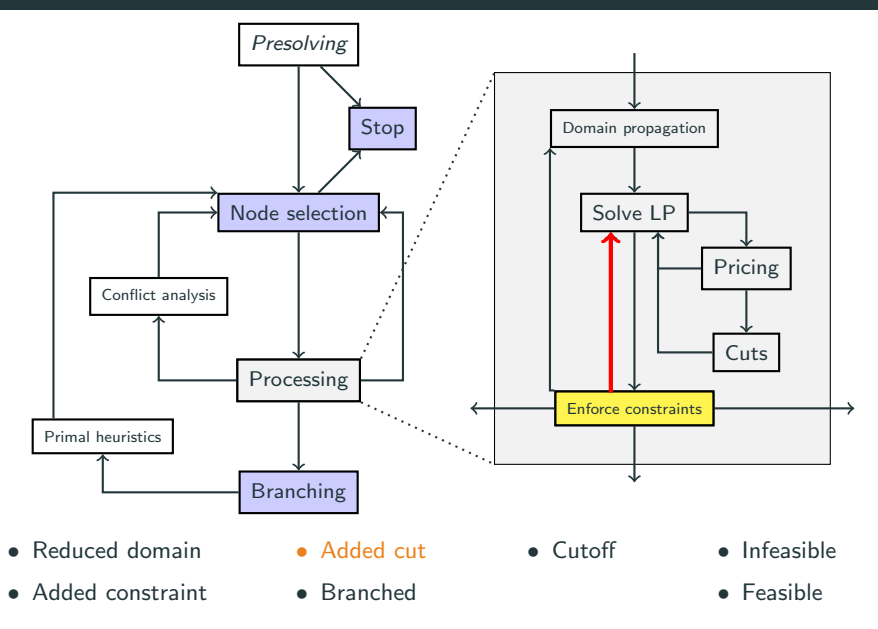

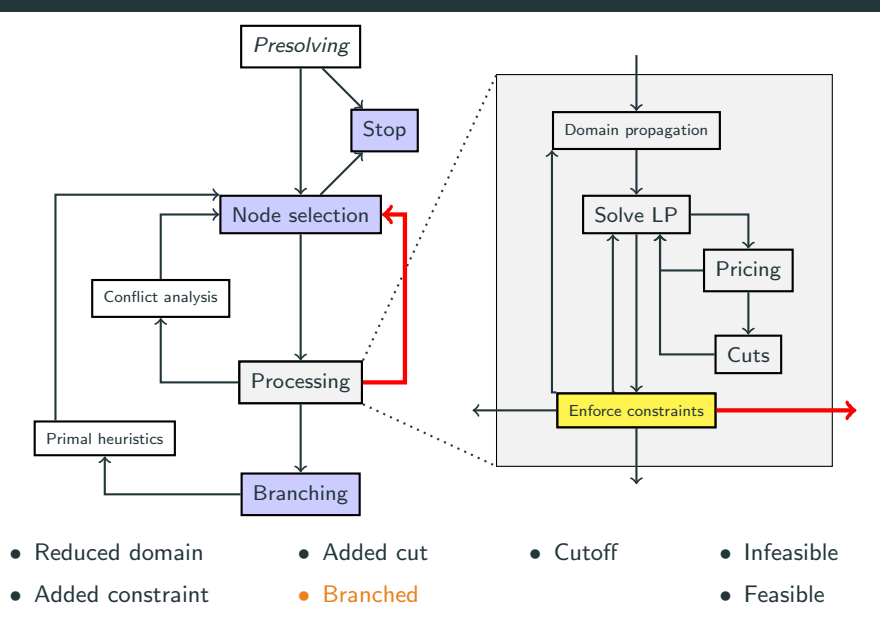

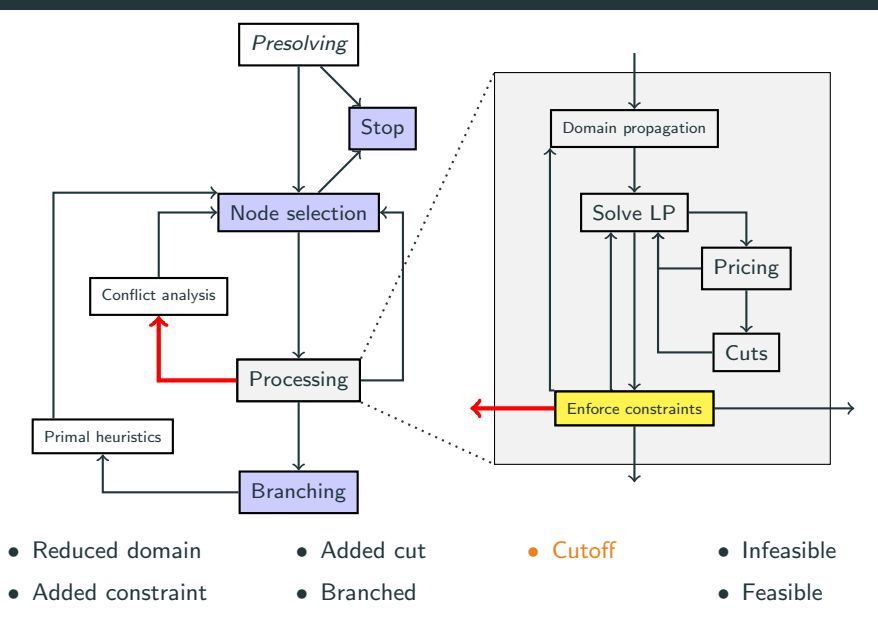

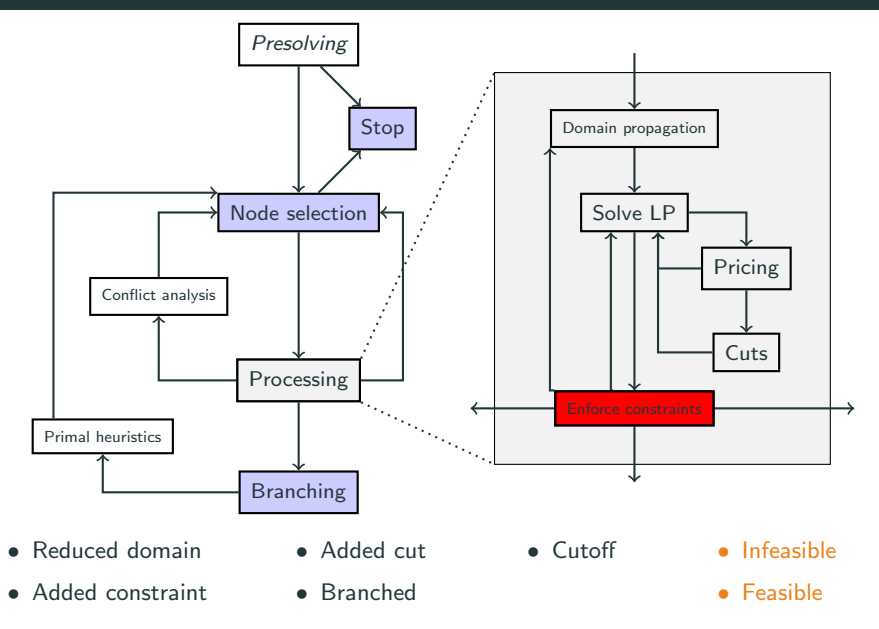

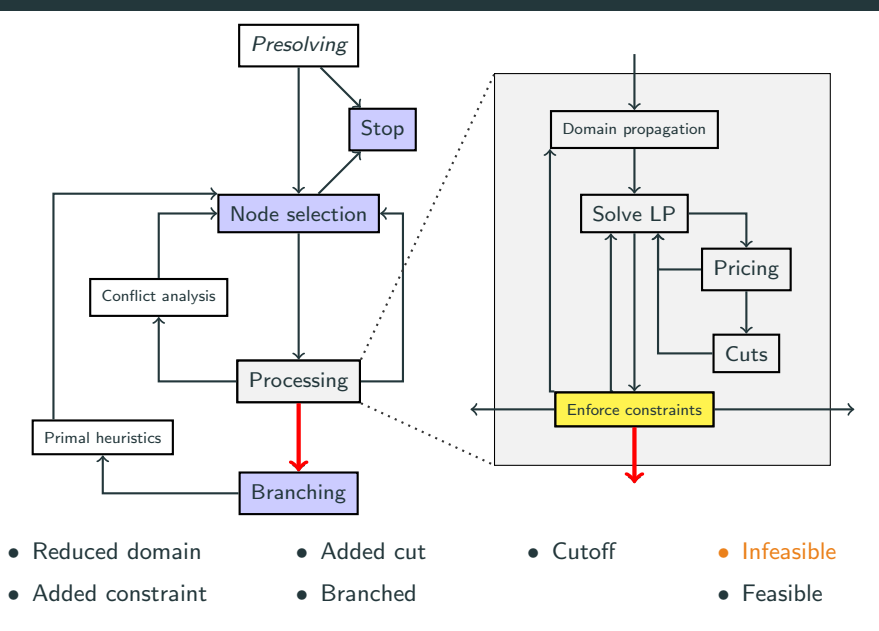

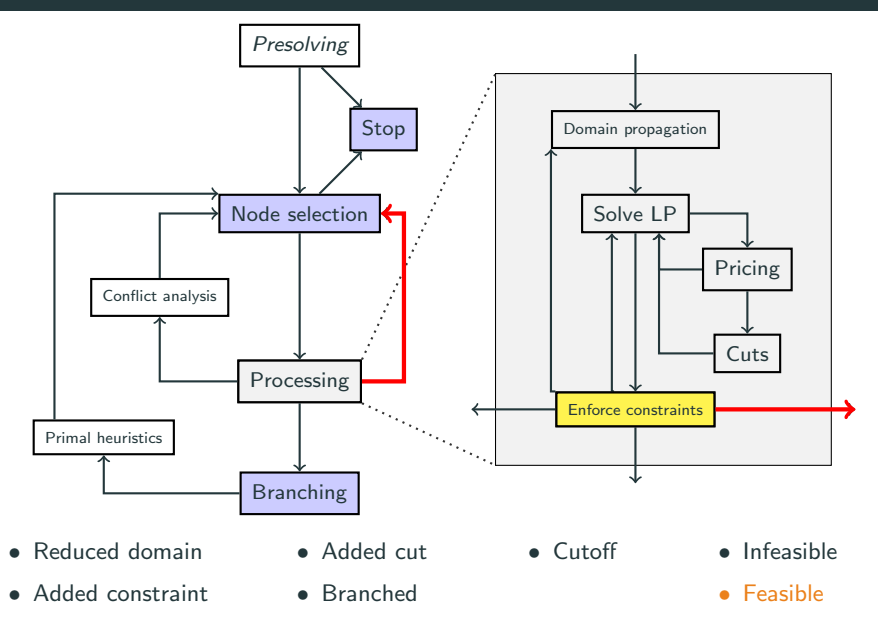

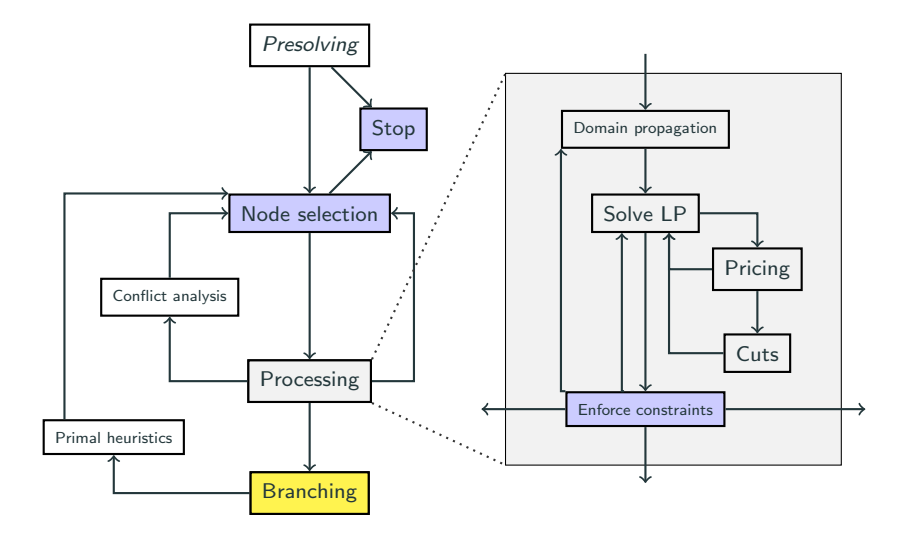

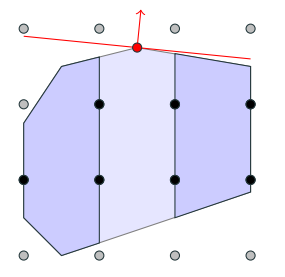

### Task

- divide into (disjoint) subproblems
- improve local bounds

#### **Techniques**

- branching on variables
	- most infeasible
	- least infeasible
	- random branching
	- strong branching
	- pseudocost
	- reliability
	- VSIDS
	- hybrid reliability/inference
- branching on constraints
	- $-$  SOS1
	- SOS2

#### Branching Rule Selection

Branching rules are applied in decreasing order of priority.

 $SCIP$  display branching

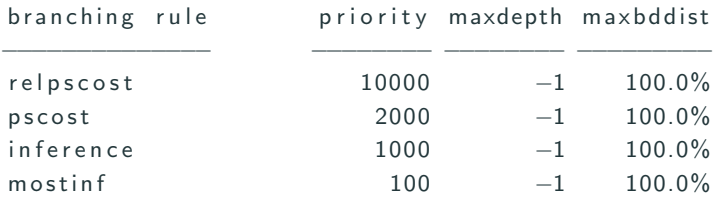

#### Reliability Branching Parameters All parameters prefixed with branching/relpscost/

- sbiterquot, sbiterofs to increase the budget for strong branching
- minreliable  $(= 1)$ , maxreliable  $(= 5)$  to increase threshold to consider pseudo costs as reliable
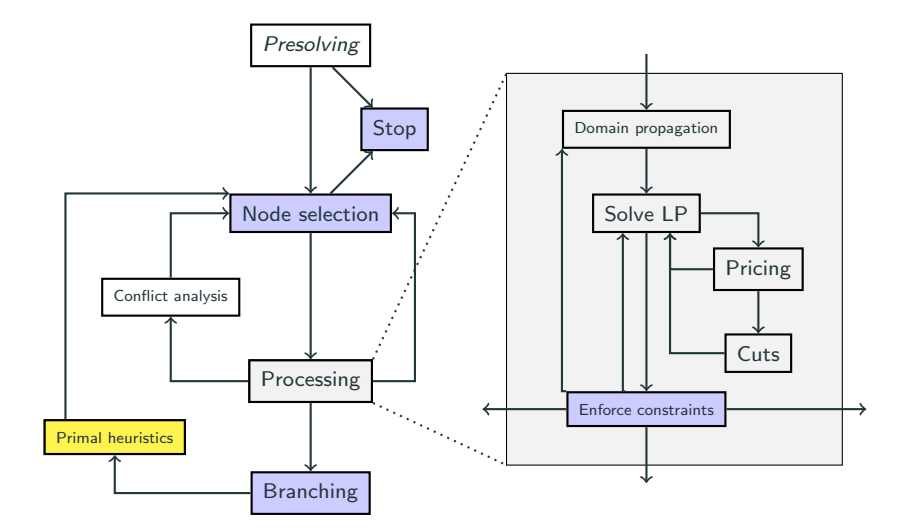

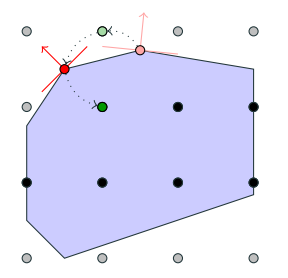

### Task

- improve primal bound
- effective on average
- guide remaining search

#### **Techniques**

- structure-based
	- clique
	- variable bounds
- rounding
	- possibly solve final LP
- diving
	- least infeasible
	- guided
- objective diving
	- objective feasibility pump
- Large Neighborhood Search
	- RINS, local branching
	- RENS
	- Adaptive LNS
	- Completion of partial solutions

#### Disable/Speed Up/Emphasize Heuristics

```
set heuristics emphasis off/fast/aggressive
```
Disable an individual heuristic via

```
set heuristics feaspump freq -1
```
#### Important Parameters

- heuristics/alns/nodesofs, heuristics/alns/nodesquot to increase the computational budget of this LNS technique
- heuristics/guideddiving/... lpsolvefreq, maxlpiterofs maxlpiterquot to control the LP solving during this diving technique

#### **Advice**

Use emphasis settings. Do not attempt to individually tune heuristics by hand.

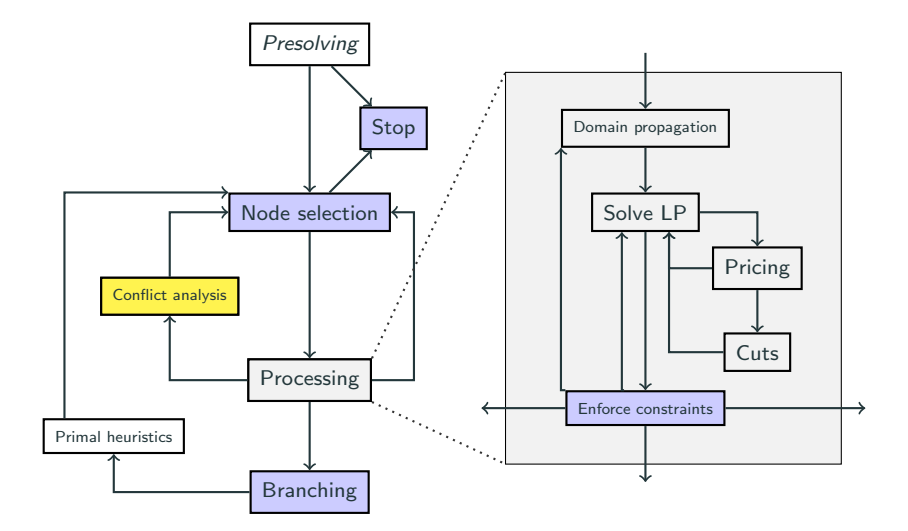

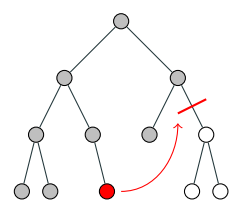

### Task

- Analyze infeasibility
- Derive valid constraints
- Help to prune other nodes

#### **Techniques**

- Analyze:
	- Propagation conflicts
	- Infeasible LPs
	- Bound-exceeding LPs
	- Strong branching conflicts
- Detection:
	- Cut in conflict graph
	- LP: Dual ray heuristic
- Use conflicts:
	- Only for propagation
	- As cutting planes

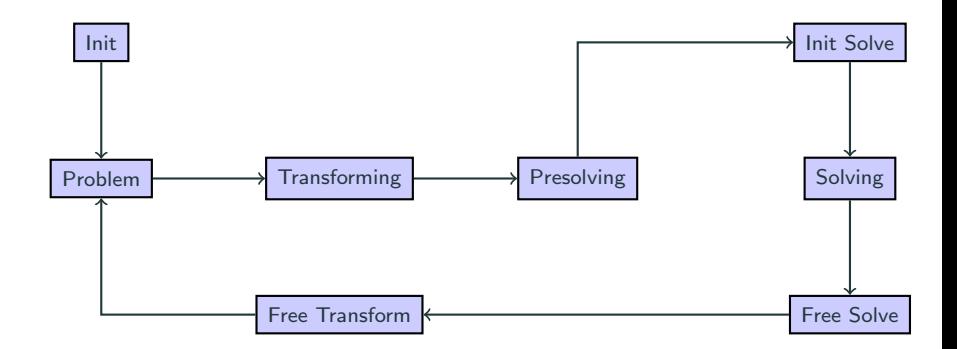

<span id="page-78-0"></span>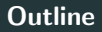

# SCIP – Solving Constraint Integer Programs

[Constraint Integer Programming](#page-4-0)

[The Solving Process of SCIP](#page-27-0)

[Extending SCIP by Plugins](#page-78-0)

[The SCIP Optimization Suite](#page-104-0)

<http://scip.zib.de>

#### • C code and documentation

- more than 800 000 lines of C code, 20% documentation
- over 50 000 assertions and 5 000 debug messages
- HowTos: plugins types, debugging, automatic testing
- 10 examples illustrating the use of SCIP
- 5 problem specific SCIP applications to solve Coloring, Steiner Tree, or Multiobjective problems.

#### • Interface and usability

- Cross-platform availability due to CMake
- user-friendly interactive shell
- C++ wrapper classes
- LP solvers: SoPlex, CPLEX, Gurobi, Xpress, CLP, MOSEK, QSopt
- NLP solvers: IPOPT, FilterSQP, WORHP
- over 2 300 parameters and 15 emphasis settings
- interactive shell supports 10 different input formats  $\rightarrow$  cip, cnf, flatzinc, rlp, lp, mps, opb, pip, wbo, zimpl
- C API/callable library
- $C++$  wrapper classes
- Python interface
- Java JNI interface
- AMPL
- GAMS
- Matlab (see also OPTI toolbox, <http://www.i2c2.aut.ac.nz/Wiki/OPTI/>)

If you should ever get stuck, you can . . .

- 1. type help in the interactive shell
- 2. read the documentation <http://scip.zib.de/doc/html>  $\rightarrow$  FAQ, HowTos for each plugin type, debugging, automatic testing, ...
- 3. active mailing list scip@zib.de  $(350+$  members)
	- search the mailing list archive (append site:listserv/pipermail/scip)
	- register <http://listserv.zib.de/mailman/listinfo/scip/> and post
- 4. search or post on Stack Overflow using the tag scip (more than 100 questions already answered)

## Structure of SCIP

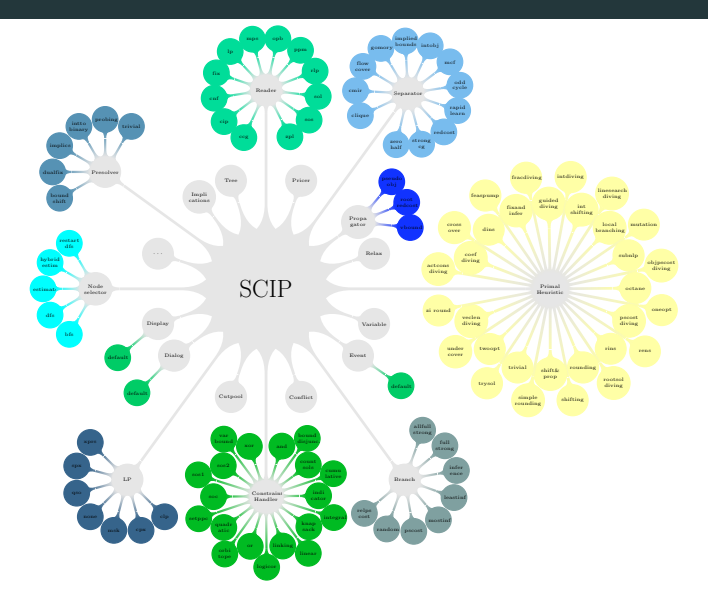

## Structure of SCIP

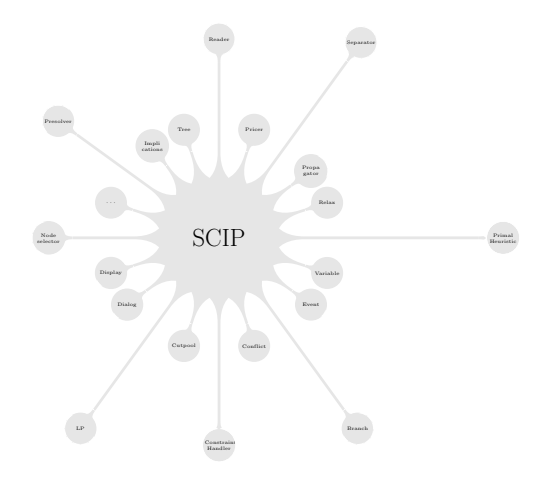

## Structure of SCIP

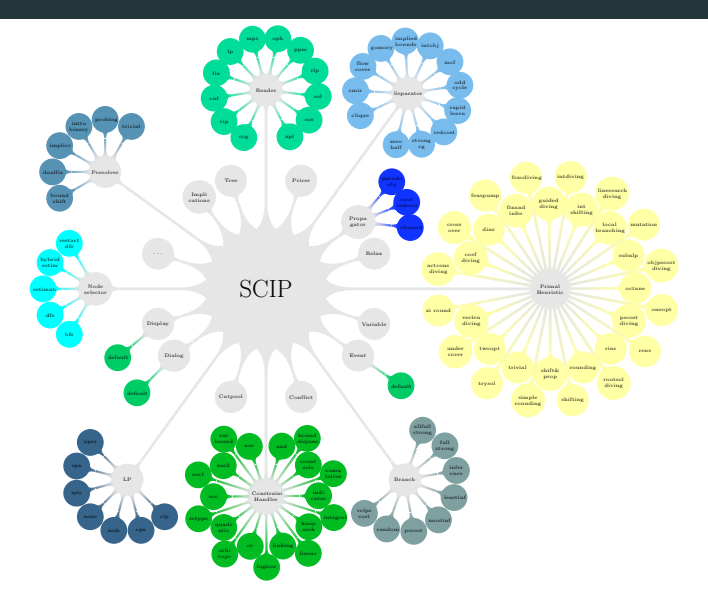

## SCIP core

- branching tree
- variables
- conflict analysis
- solution pool
- cut pool
- statistics
- clique table
- implication graph
- $\bullet$  ...

## SCIP core

- branching tree
- variables
- conflict analysis
- solution pool
- cut pool
- statistics
- clique table
- implication graph

 $\bullet$  ...

### Plugins

- external callback objects
- interact with the framework through a very detailed interface

## SCIP core

- branching tree
- variables
- conflict analysis
- solution pool
- cut pool
- statistics
- clique table
- implication graph

 $\bullet$  ...

### Plugins

- external callback objects
- interact with the framework through a very detailed interface
- SCIP knows for each plugin type:
	- the number of available plugins
	- priority defining the calling order (usually)
- SCIP does not know any structure behind a plugin
- $\Rightarrow$  plugins are black boxes for the SCIP core

## SCIP core

- branching tree
- variables
- conflict analysis
- solution pool
- cut pool
- statistics
- clique table
- implication graph
- $\bullet$  ...

### Plugins

- external callback objects
- interact with the framework through a very detailed interface
- SCIP knows for each plugin type:
	- the number of available plugins
	- priority defining the calling order (usually)
- SCIP does not know any structure behind a plugin
- $\Rightarrow$  plugins are black boxes for the SCIP core

 $\Rightarrow$  Very flexible branch-and-bound based search algorithm

## Types of Plugins

- Constraint handler: assures feasibility, strengthens formulation
- Separator: adds cuts, improves dual bound
- Pricer: allows dynamic generation of variables
- Heuristic: searches solutions, improves primal bound
- Branching rule: how to divide the problem?
- Node selection: which subproblem should be regarded next?
- Presolver: simplifies the problem in advance, strengthens structure
- Propagator: simplifies problem, improves dual bound locally
- Reader: reads problems from different formats
- Event handler: catches events (e.g., bound changes, new solutions)
- Display: allows modification of output

 $\bullet$  ...

# A closer look: branching rules

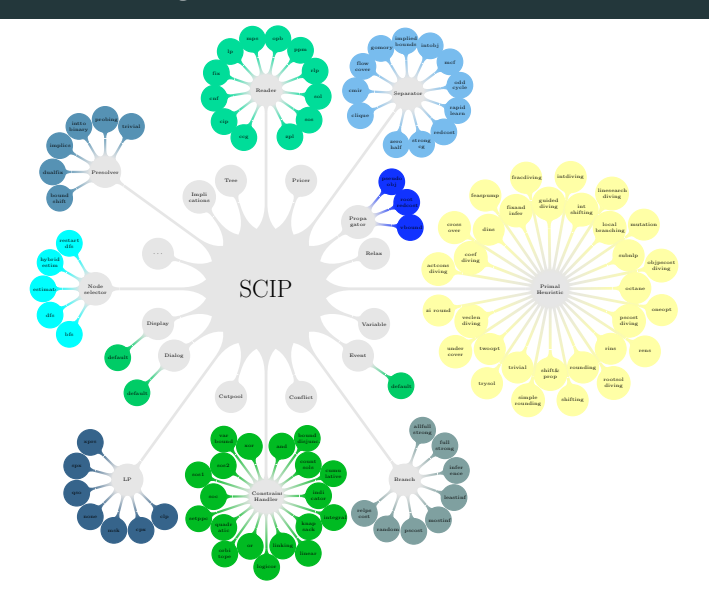

### A closer look: branching rules

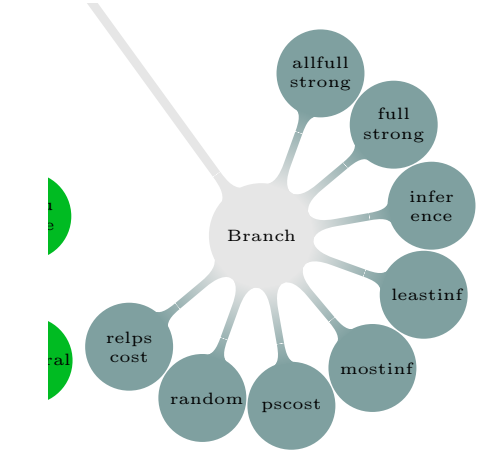

- SCIP knows the number of available branching rules
- each branching rule has a priority
- SCIP calls the branching rule in decreasing order of priority
- the interface defines the possible results of a call:
	- branched
	- reduced domains
	- added constraints
	- detected cutoff
	- did not run

```
/* start timing */
SCIPclockStart ( branchrule - > branchclock , set );
/* call external method */
SCIP_CALL ( branchrule - > branchexeclp ( set -> scip , branchrule ,
   allowaddcons, result) );
/* stop timing */
SCIPclockStop ( branchrule -> branchclock , set );
/* evaluate result */
if ( * result != SCIP CUTOFF
   && * result != SCIP_CONSADDED
   && * result != SCIP_REDUCEDDOM
   && * result != SCIP_SEPARATED
   && * result != SCIP_BRANCHED
   && * result != SCIP_DIDNOTRUN )
{
   SCIPerrorMessage (
      "branching, rule_{i\alpha}<%s>, returned, invalid, result, code, <%d>, from, LP.
solution branching \n",
      branchrule -> name , * result );
   return SCIP_INVALIDRESULT ;
}
```
Plugins are allowed to access all global (core) information

• branching tree

• solution pool

- variables
- conflict analysis
- cut pool
- statistics
- clique table
- implication graph
- $\bullet$  ...

Plugins are allowed to access all global (core) information

• branching tree

• solution pool

- variables
- conflict analysis
- cut pool
- statistics
- clique table
- implication graph
- $\bullet$  ...

Ideally, plugins should not access data of other plugins!!!

Plugins are allowed to access all global (core) information

• branching tree

• solution pool

- variables
- conflict analysis
- cut pool
- statistics
- clique table
- implication graph
- $\bullet$  ...

Ideally, plugins should not access data of other plugins!!!

Branching Rules

- LP solution variables statistics
	-

### Constraint handlers

- most powerful plugins in SCIP
- define the feasible region
- a single constraint may represent a whole set of inequalities

#### Functions

- check and enforce feasibility of solutions
- can add linear representation to LP relaxation
- constraint-specific presolving, domain propagation, separation

#### Result

- SCIP is constraint based
	- Advantage: flexibility
	- Disadvantage: limited global view

# Default Plugins

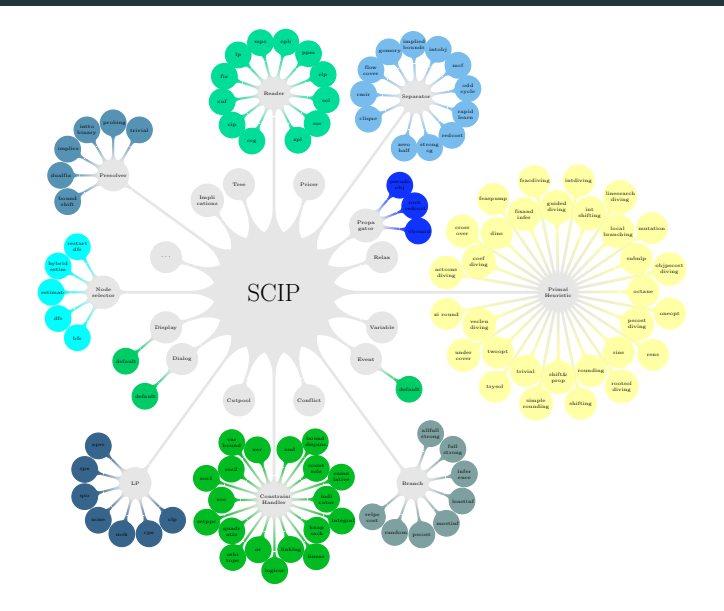

# Extending SCIP

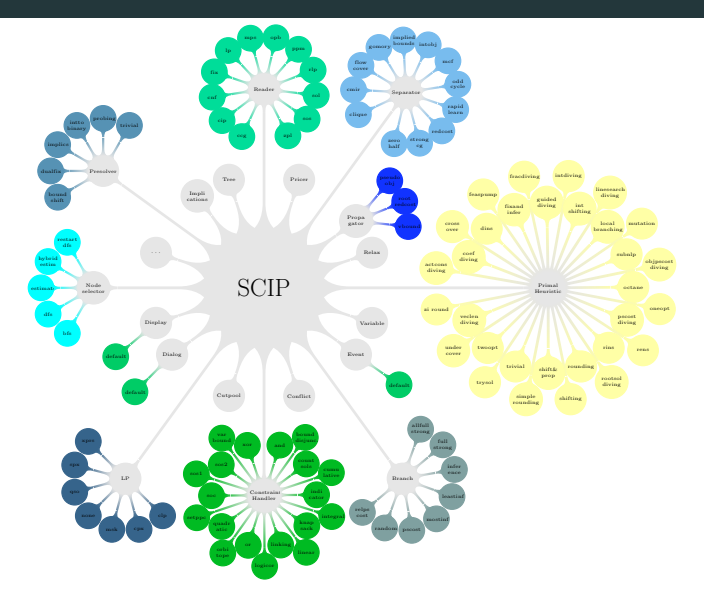

# Extending SCIP

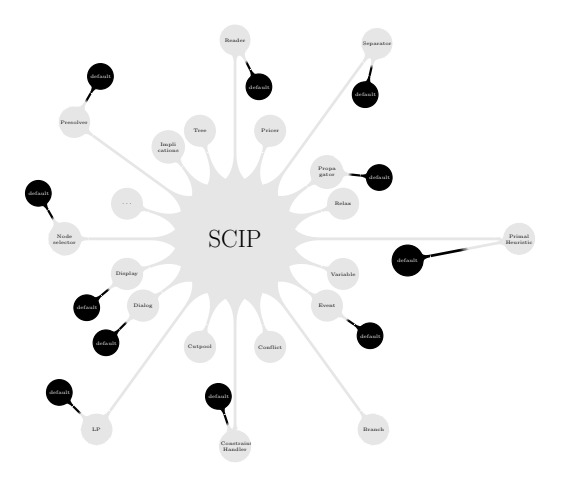

# Extending SCIP: TSP

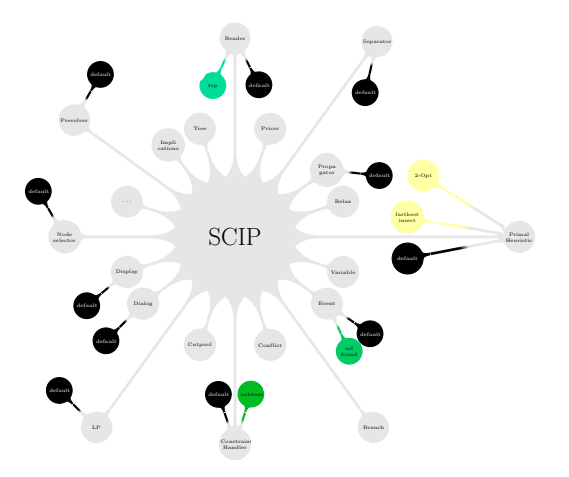

# Extending SCIP: Coloring

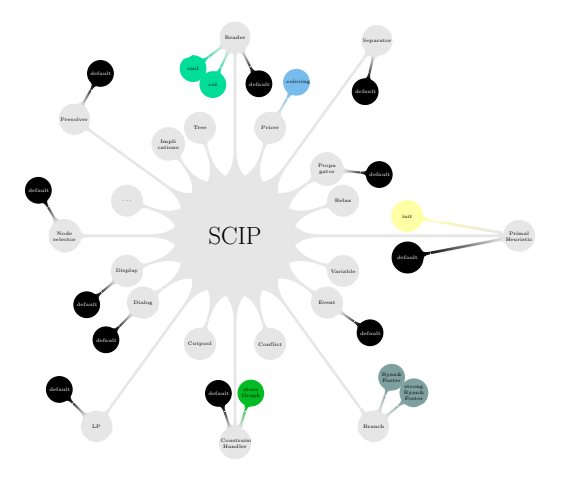

# Extending SCIP: STP

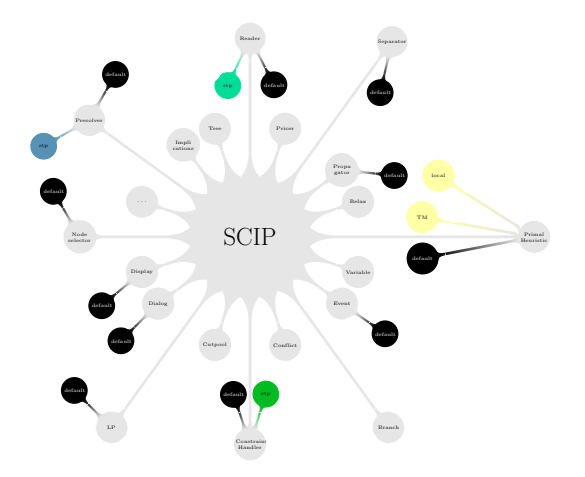

<span id="page-104-0"></span>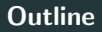

# SCIP – Solving Constraint Integer Programs

[Constraint Integer Programming](#page-4-0)

[The Solving Process of SCIP](#page-27-0)

[Extending SCIP by Plugins](#page-78-0)

[The SCIP Optimization Suite](#page-104-0)

<http://scip.zib.de>

- Toolbox for generating and solving constraint integer programs
- free for academic use, available in source code
- Toolbox for generating and solving constraint integer programs
- free for academic use, available in source code

### ZIMPL

• model and generate LPs, MIPs, and MINLPs

## **SCIP**

• MIP, MINLP and CIP solver, branch-cut-and-price framework

### SoPlex

• revised primal and dual simplex algorithm

## GCG

• generic branch-cut-and-price solver

## UG

• framework for parallelization of MIP and MINLP solvers

How to solve your MINLP optimization problem:

- write down the mathematical description
- modeling language, e.g., ZIMPL, generates input for MINLP solver
- SCIP can even read ZIMPL files directly

MIP and MINLP solving

- . . . is a bag of tricks
- new tricks are introduced almost every day
- advantages of SCIP
	- open source, you can see everything that happens
	- hundreds of parameters to play with
	- broad scope
	- easily extendable